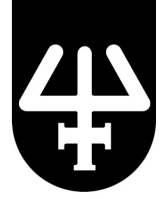

# **INSTALLATION QUALIFICATION PROCEDURES**

**PIPETMAX® 268**

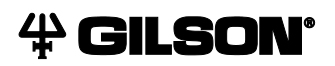

**Gilson, Inc.** | PO Box 620027 | Middleton, WI 53562-0027, USA | Tel: 608-836-1551 or 800-445-7661 | Fax: 608-831-4451 **Gilson S.A.S.** | 19, avenue des Entrepreneurs | BP 145 | F-95400 Villiers-le-bel, FRANCE **www.gilson.com** | sales@gilson.com | service@gilson.com | training@gilson.com

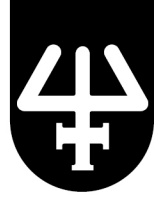

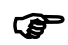

 **The enclosed Installation Qualification (IQ) procedures are aimed at end users who are implementing GLP-type requirements and can be readily incorporated into proprietary Standard Operating Procedures (SOPs).**

## **1. Instrument Identification**

## **Manufacturer**

Gilson, Inc. 3000 Parmenter Street PO Box 620027 Middleton, WI 53562-0027 USA

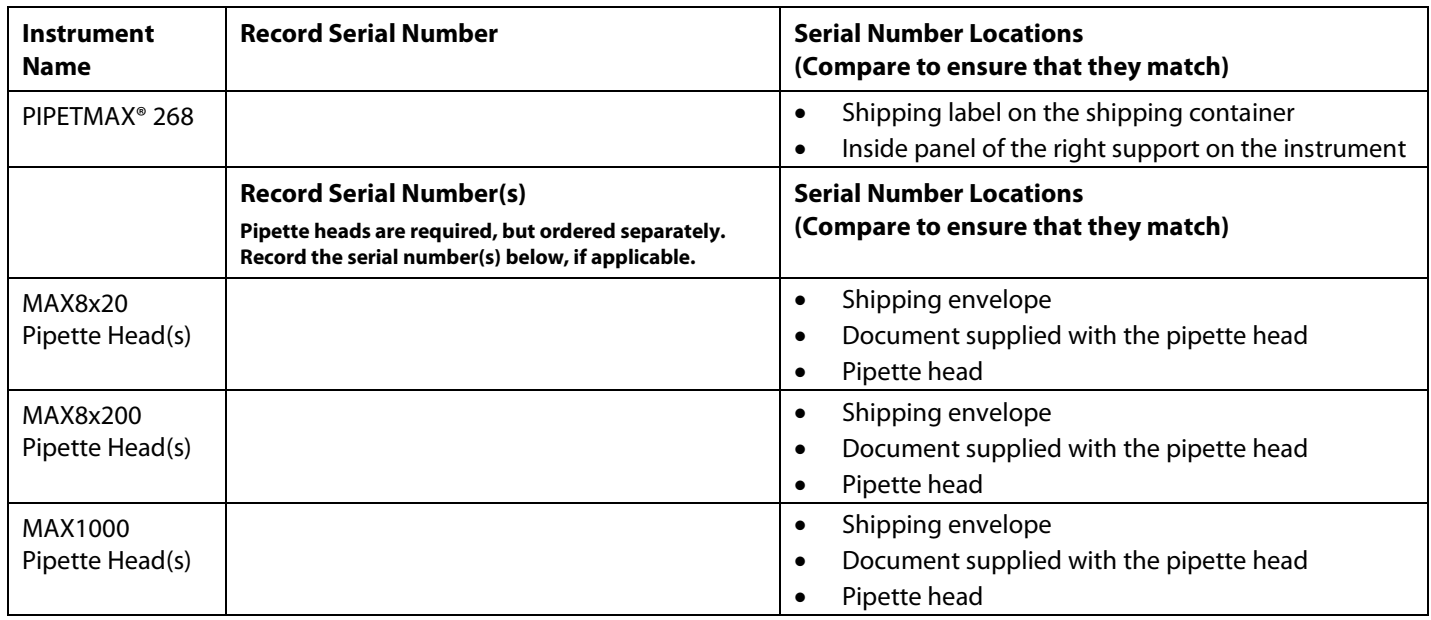

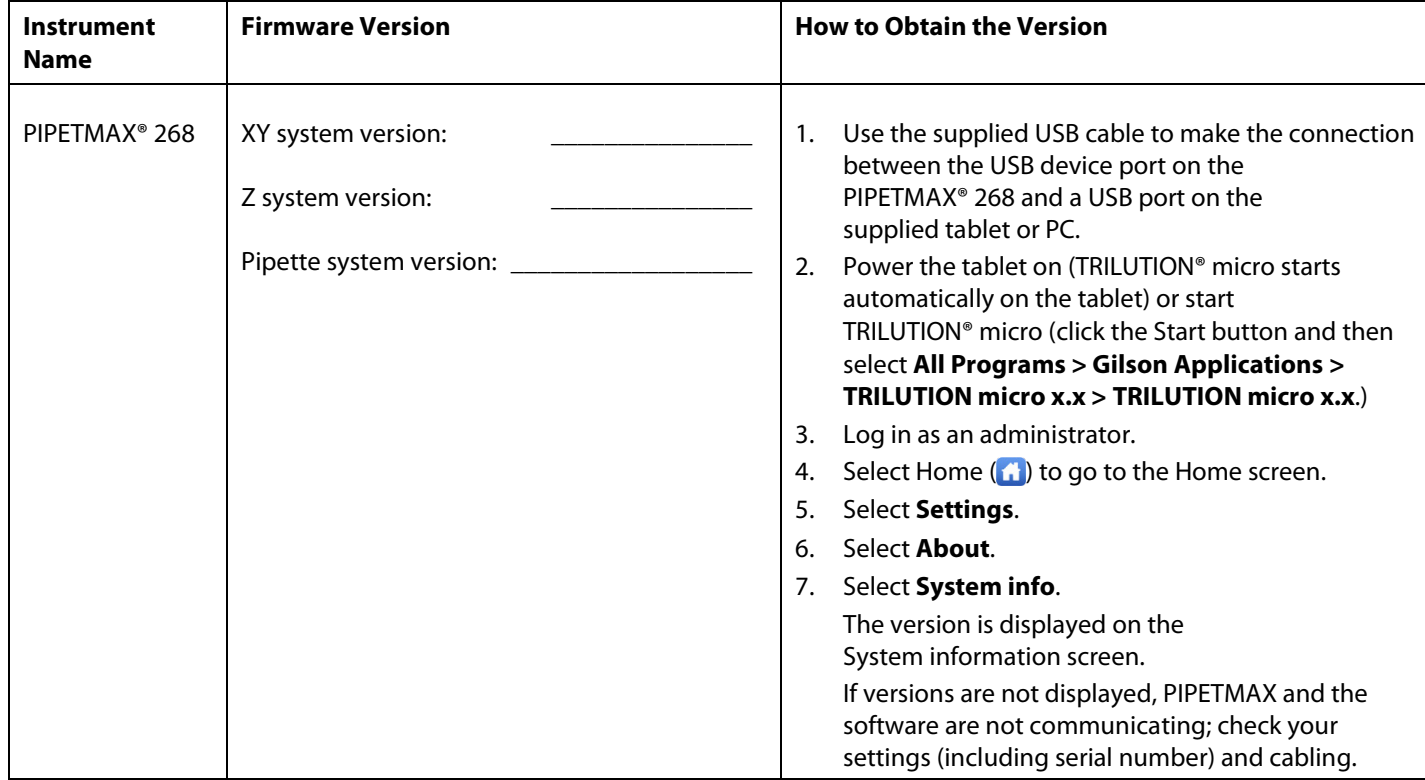

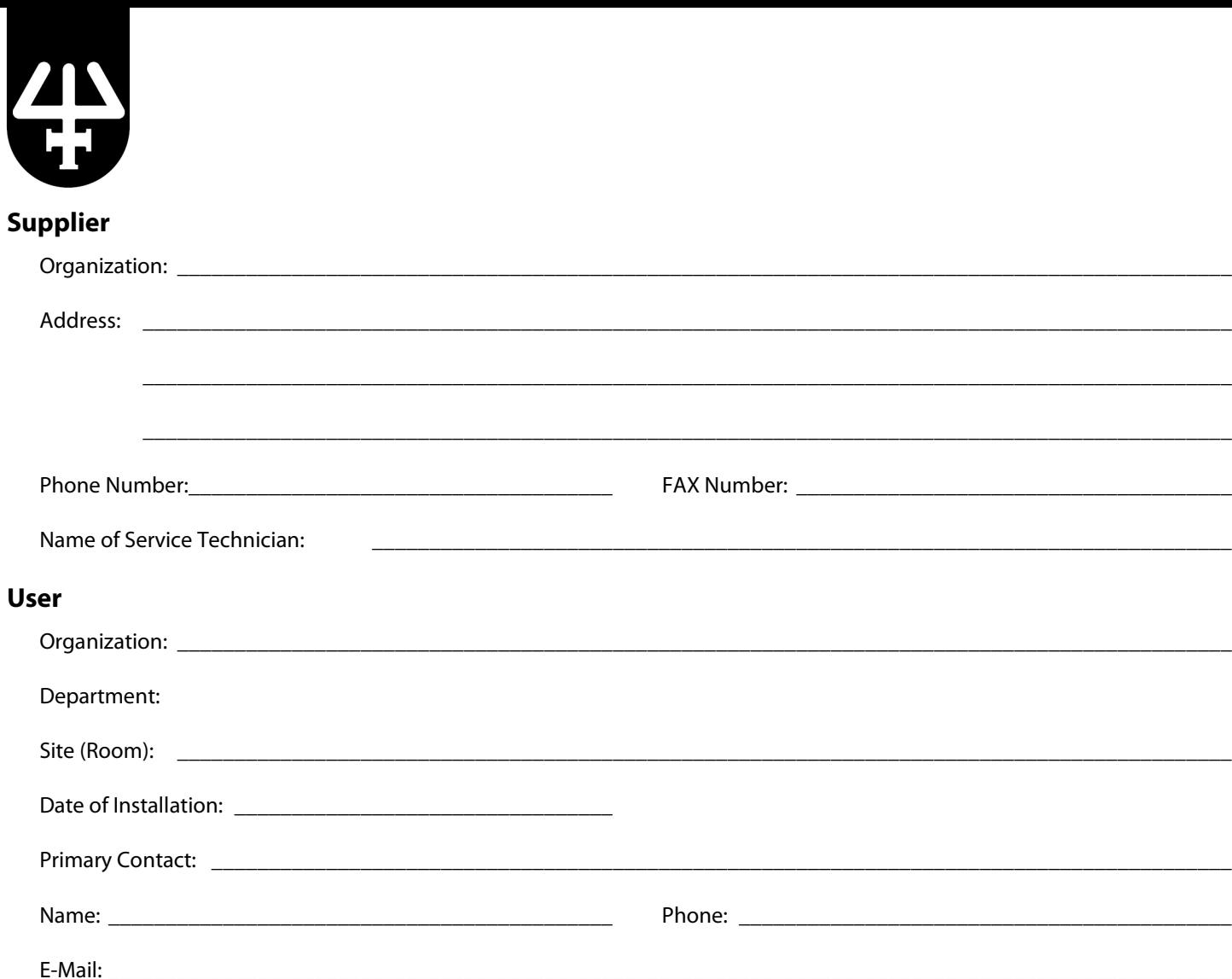

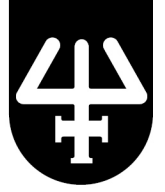

## **2. Pre-Installation**

#### **Instrument Description**

PIPETMAX® 268 is a small footprint personal pipetting station used to perform repetitive, precise, pipetting actions.

For technical specifications, refer to the *PIPETMAX® 268 User's Guide*.

#### **Unpacking**

When unpacking the PIPETMAX, check the contents against the information listed under the **Unpacking** heading in *Chapter 1, Introduction*, of the *PIPETMAX® 268 User's Guide*.

Retain all packing material so the instrument may be shipped safely in the future.

#### **Installation Site Requirements**

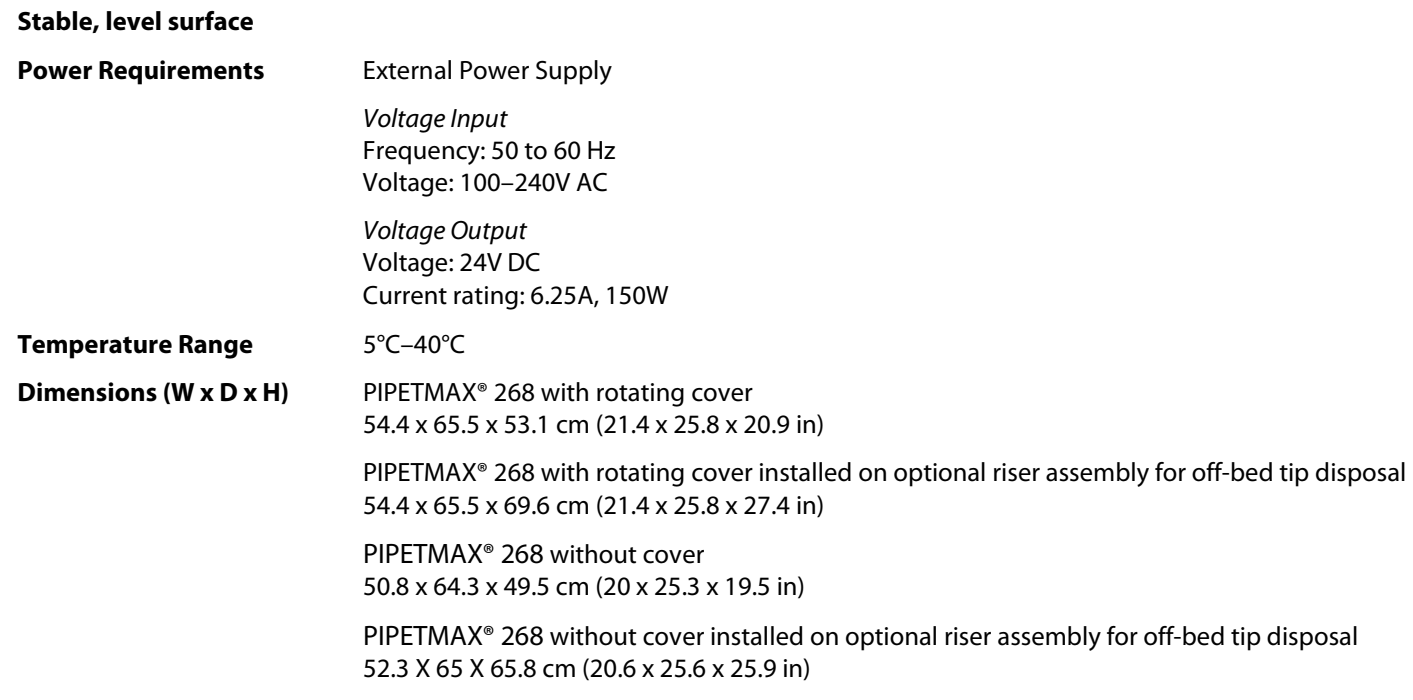

#### **Documents**

In addition to this document, the following are provided. For reference purposes, specify the storage location for each.

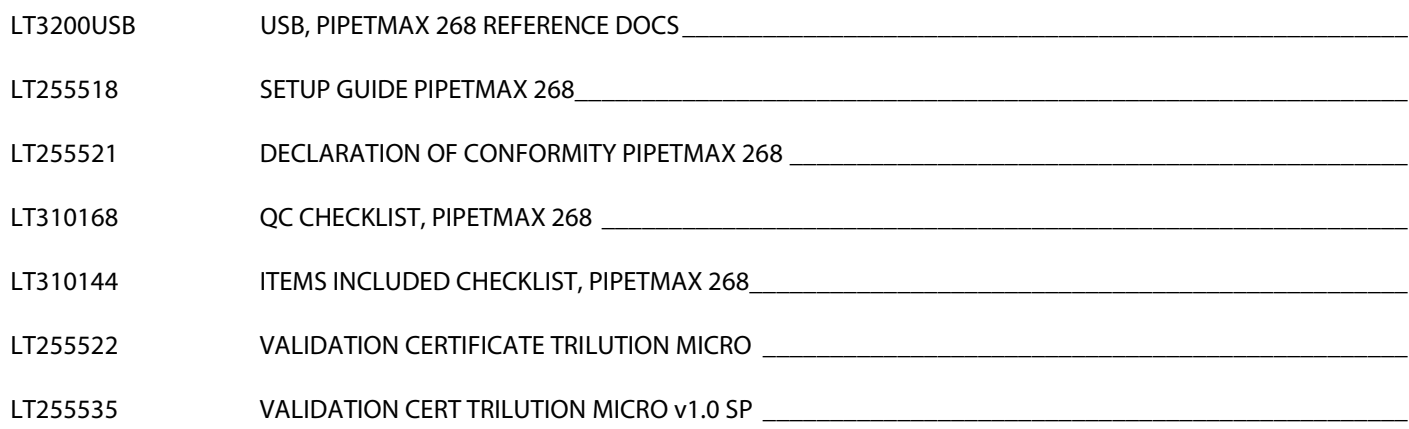

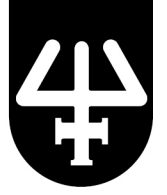

## **3. Installation**

### **Setup Guide**

When setting up the PIPETMAX for the first time, follow the instructions provided in the *PIPETMAX® 268 Setup Guide*.

## **4. Acceptance**

If no installation problems were detected or installation problems that were detected were resolved, have the local Gilson representative who installed the PIPETMAX (if applicable) provide the information requested below.

Gilson Representative:

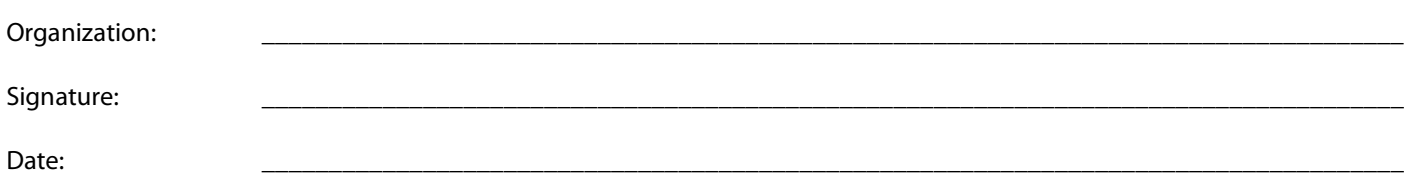

 $\Box$  End user was provided with a copy of this document.